## **Help!**

Our goal is to make this mapping application as easy to use as possible, but if you have any questions beyond what is outlined in this document, please feel free to call the Green County Treasurer's Office / Land Information Office at 608-328-9435.

## **Basic Map Controls and Navigation**

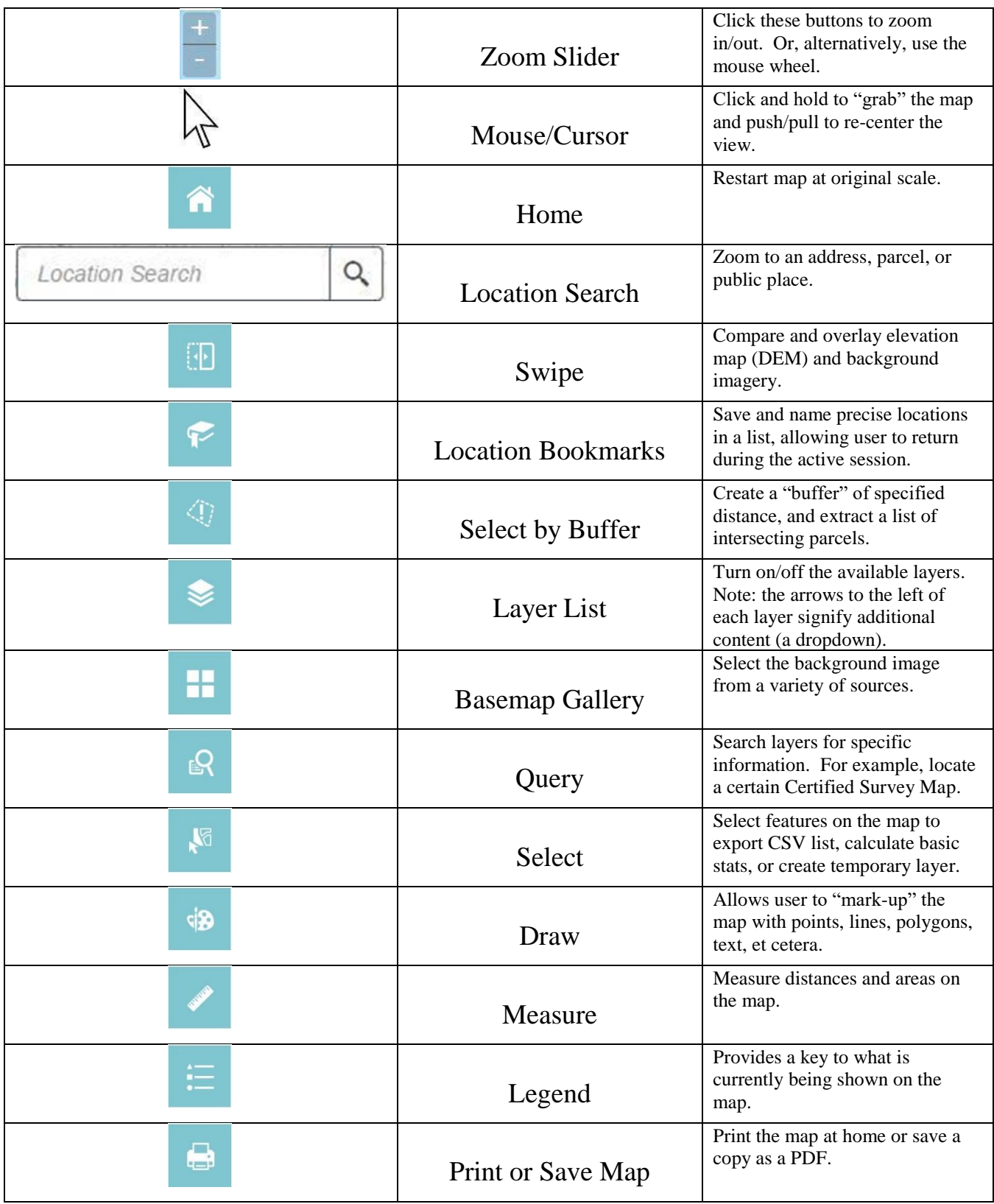